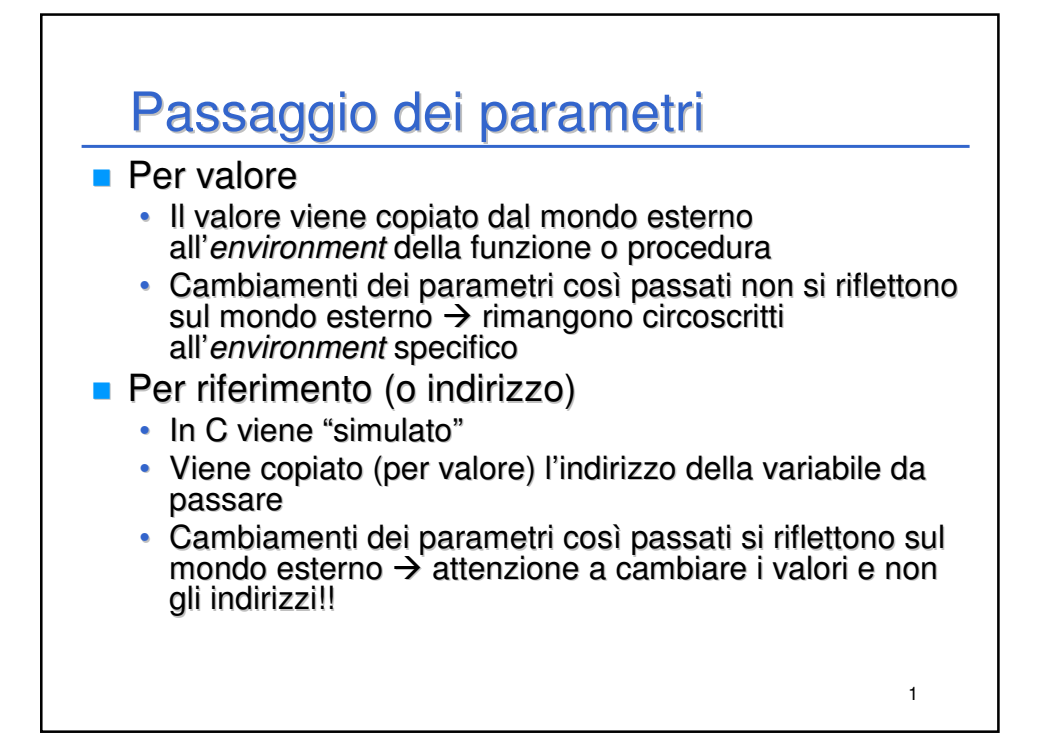

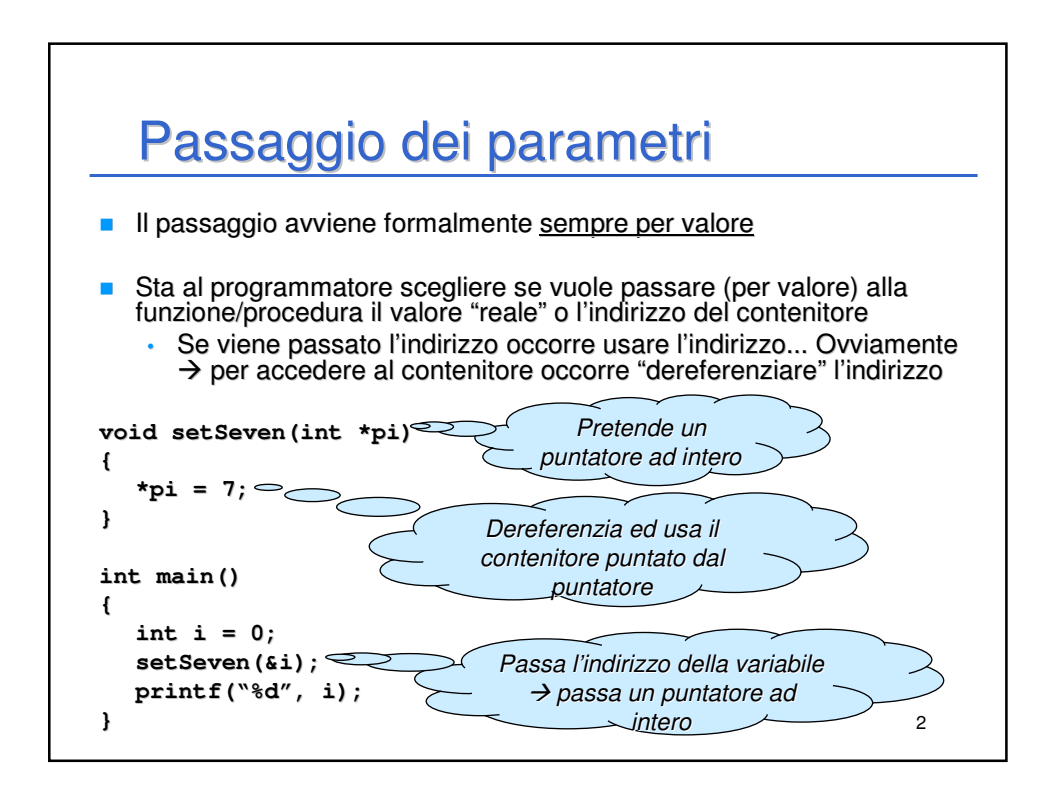

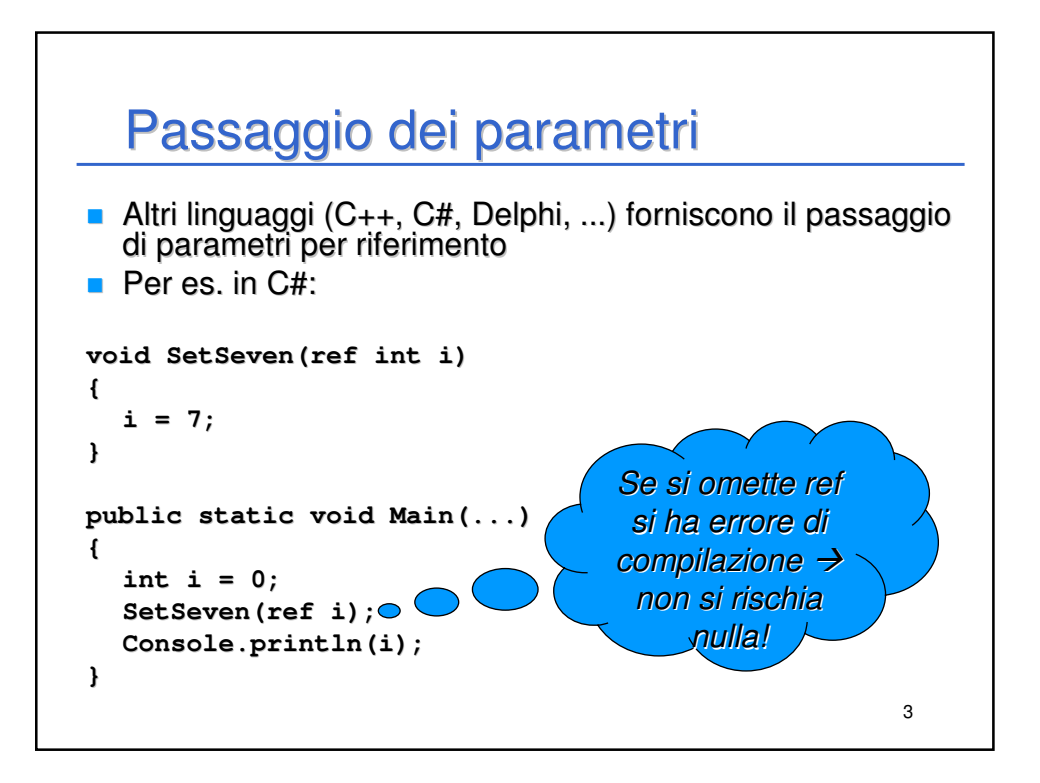

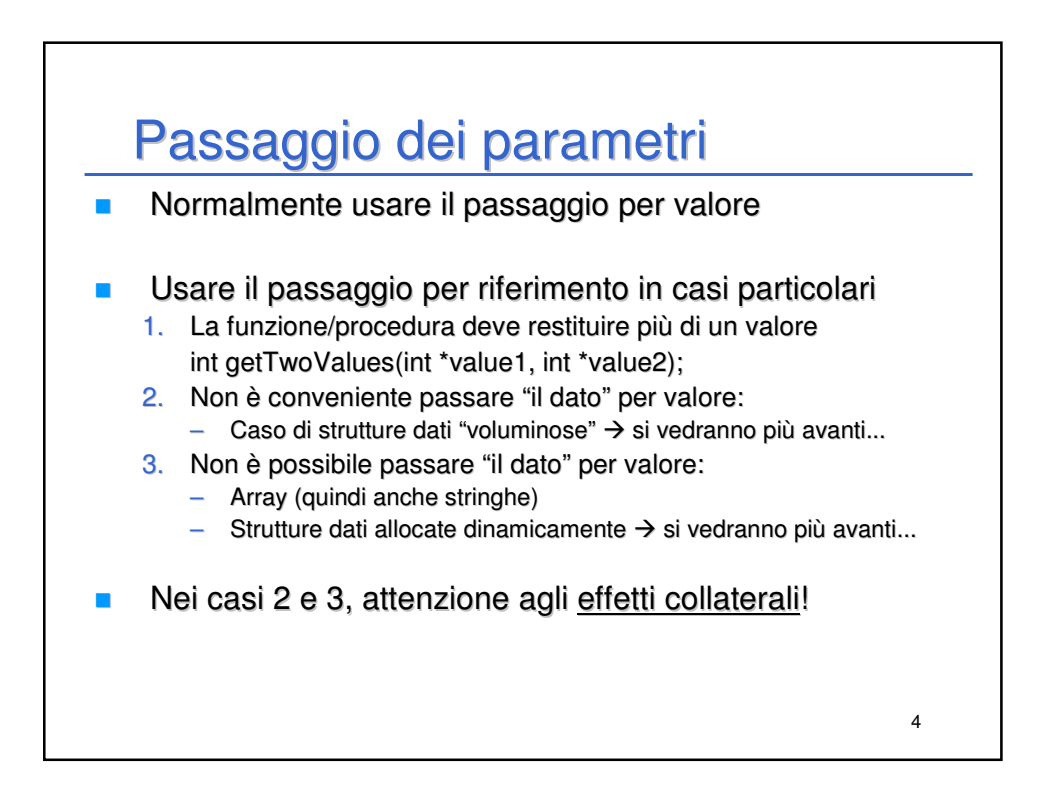

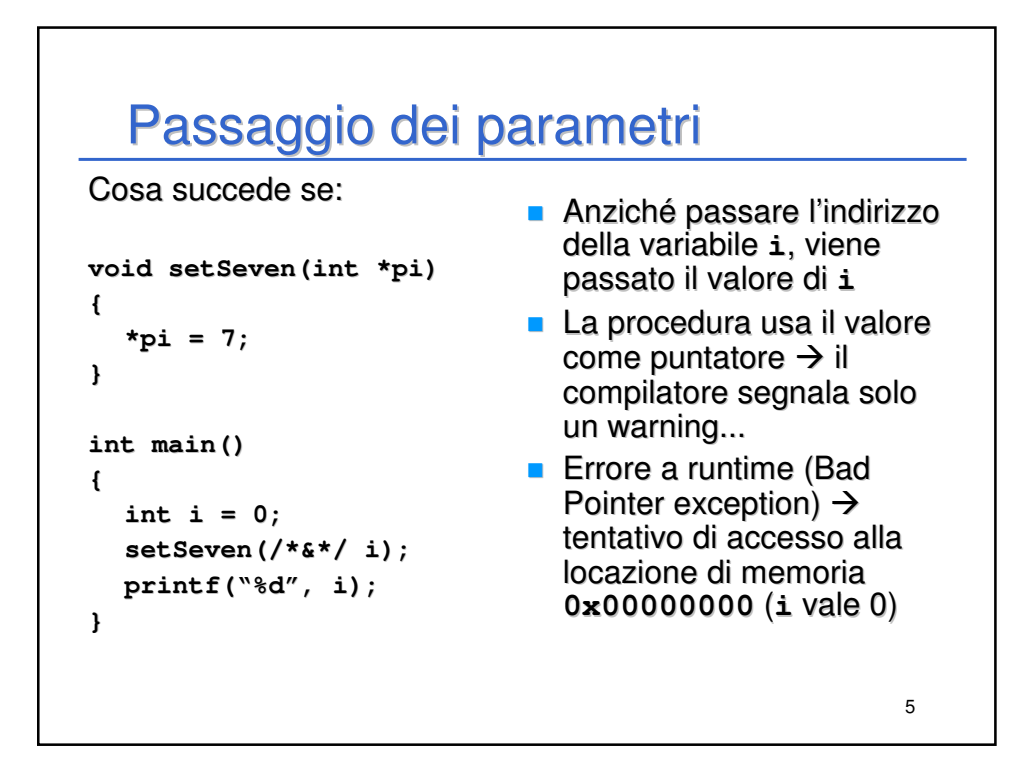

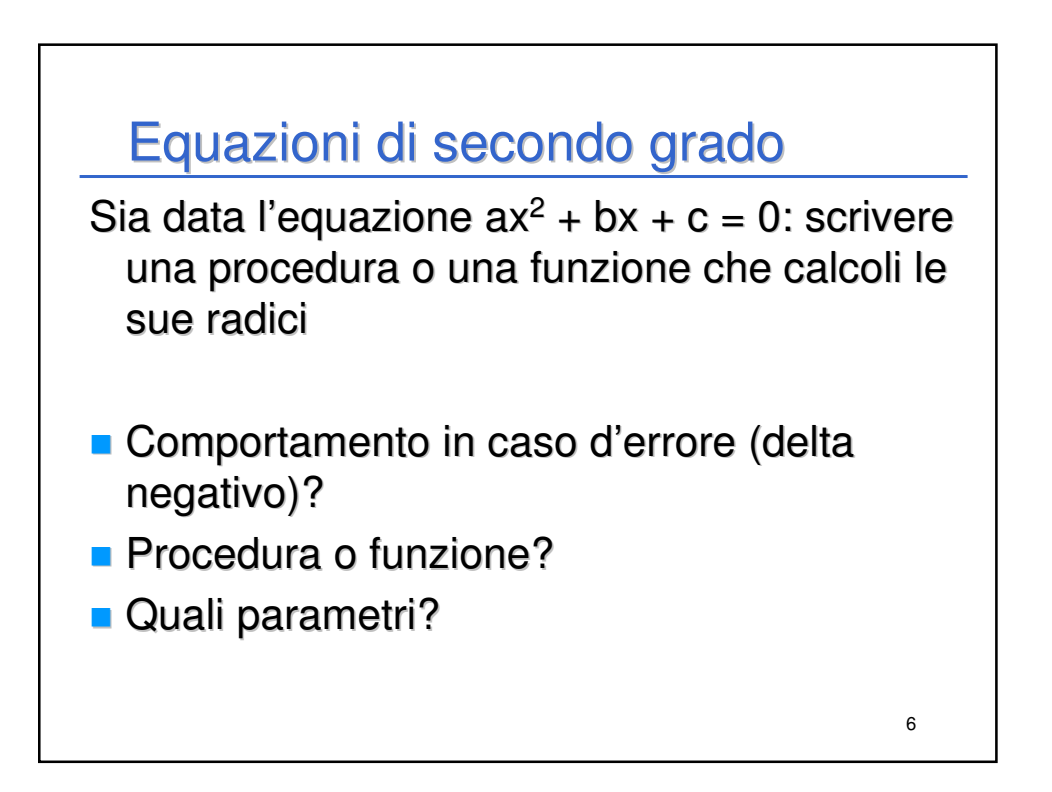

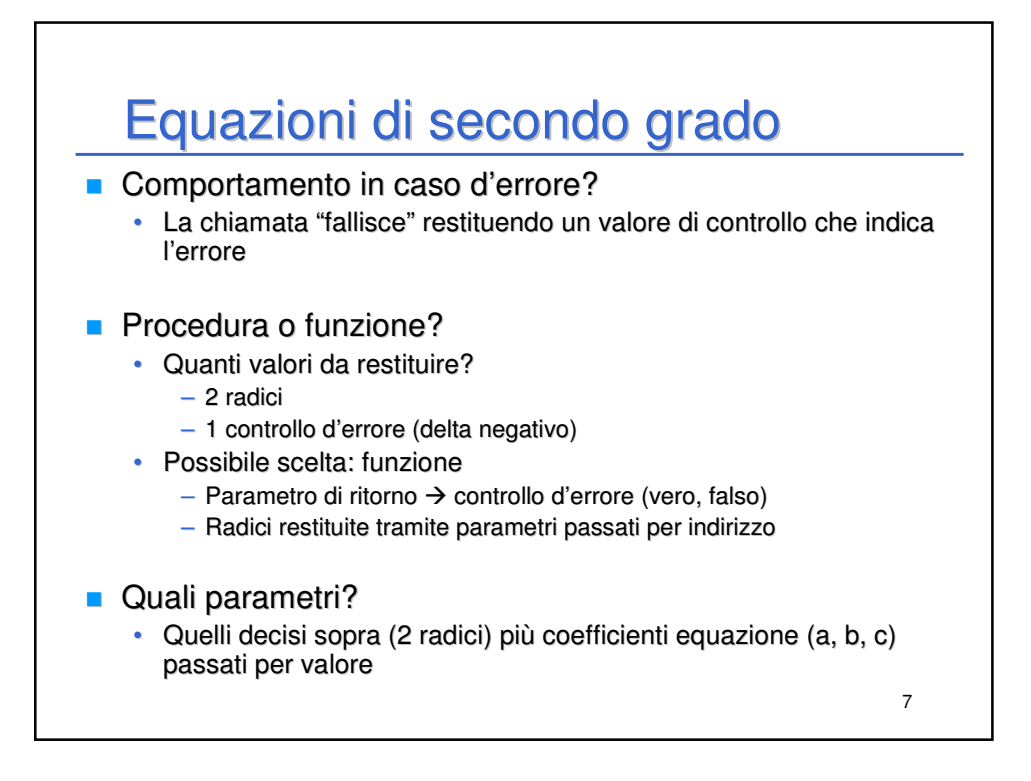

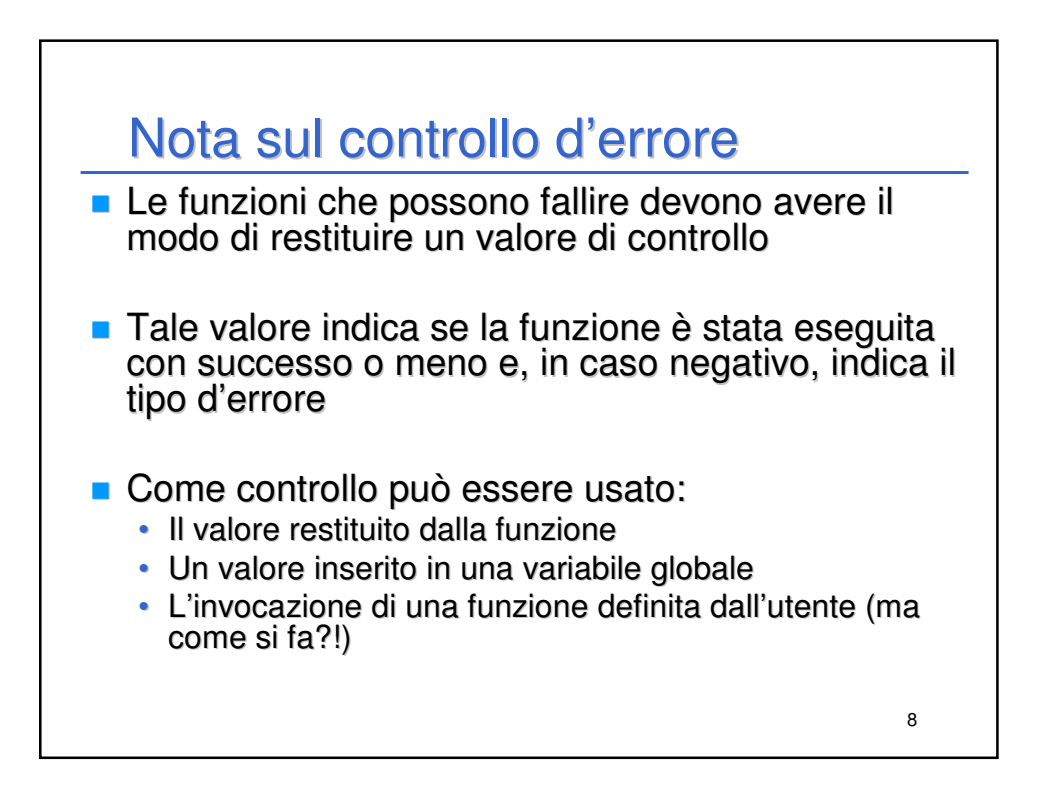

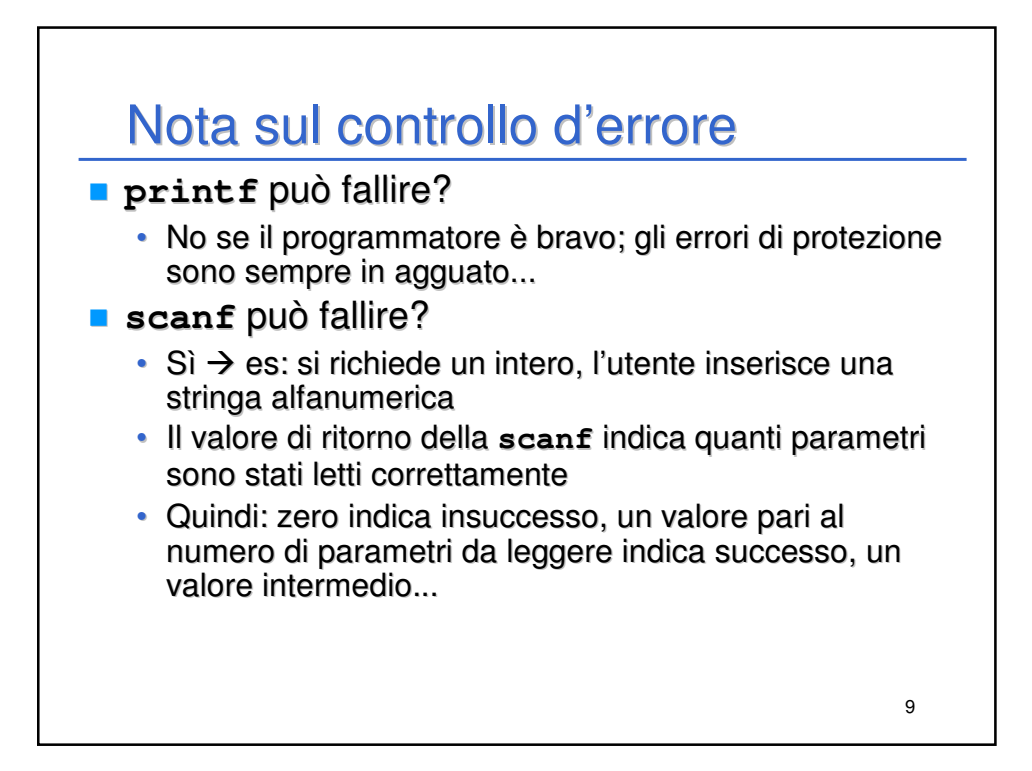

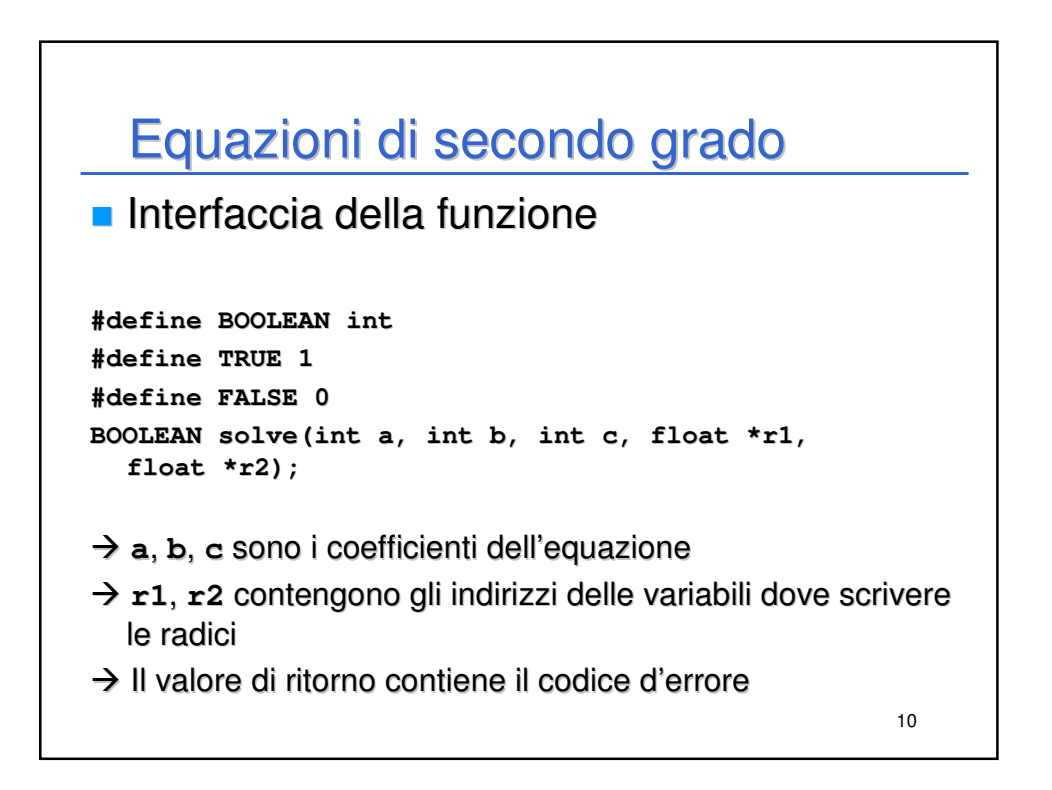

## 11 Equazioni di secondo grado **#include <stdio.h> #include <math.h> #define BOOLEAN int #define TRUE 1 #define FALSE 0 BOOLEAN solve(int a, int b, int c, float \*r1, float \*r2); main() { int a, b, c; float x1, x2; scanf("%d %d %d\n", &a, &b, &c); //Controllo d'errore? if ( solve(a, b, c, &x1, &x2) )**  $printf("x1 = %f; x2 = %f\n', x1, x2);$ **else printf("Errore: delta negativo!"); }**

## 12 Equazioni di secondo grado **BOOLEAN solve(int a, int b, int C, float \*r1, float \*r2) { float delta;**  $delta = b * b - 4 * a * c;$ **if (delta < 0) return FALSE; else {**   $*$ r1 =  $(-b + sqrt(detta)) / (2 * a)$ ; **\*r2= (-b - sqrt(delta)) / (2 \* a); return TRUE; } }**

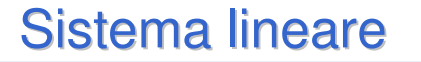

 Scrivere una procedura/funzione che risolve un sistema lineare di due equazioni in due incognite

 $a1x + b1y = c1$  $a2x + b2y = c2$ 

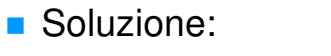

 $x = (c1b2 - c2b1) / (a1b2 - a2b1) = XN / D$  $y = (a1c2 - a2c1) / (a1b2 - a2b1) = YN / D$ 

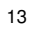

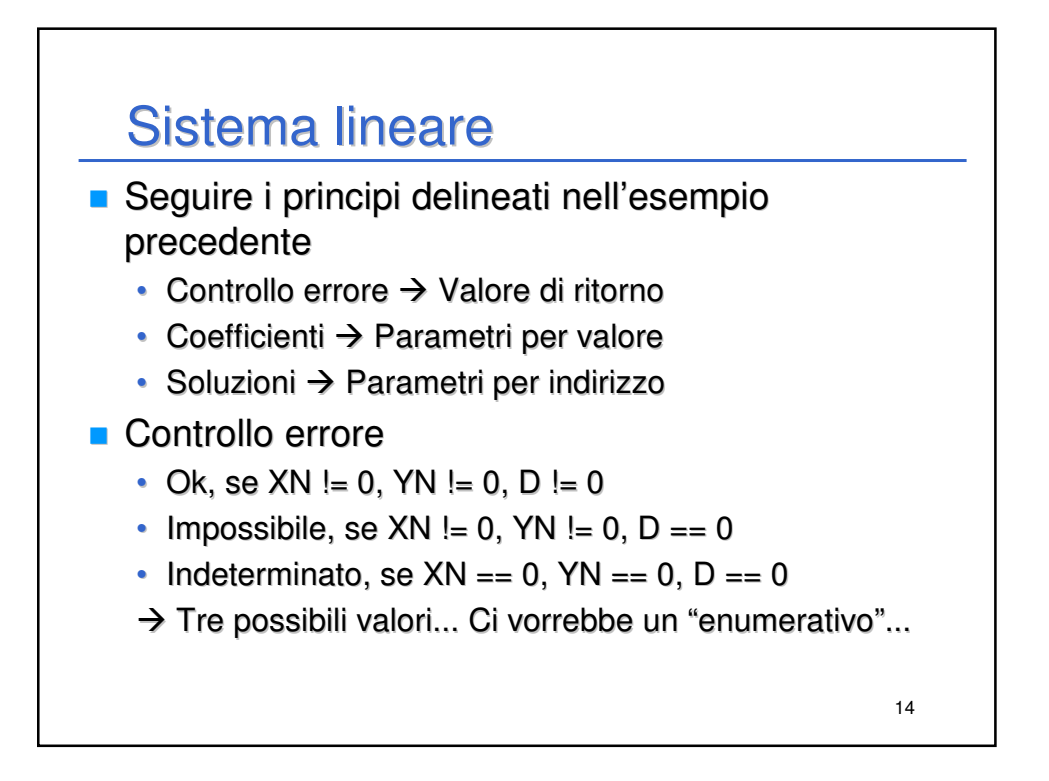

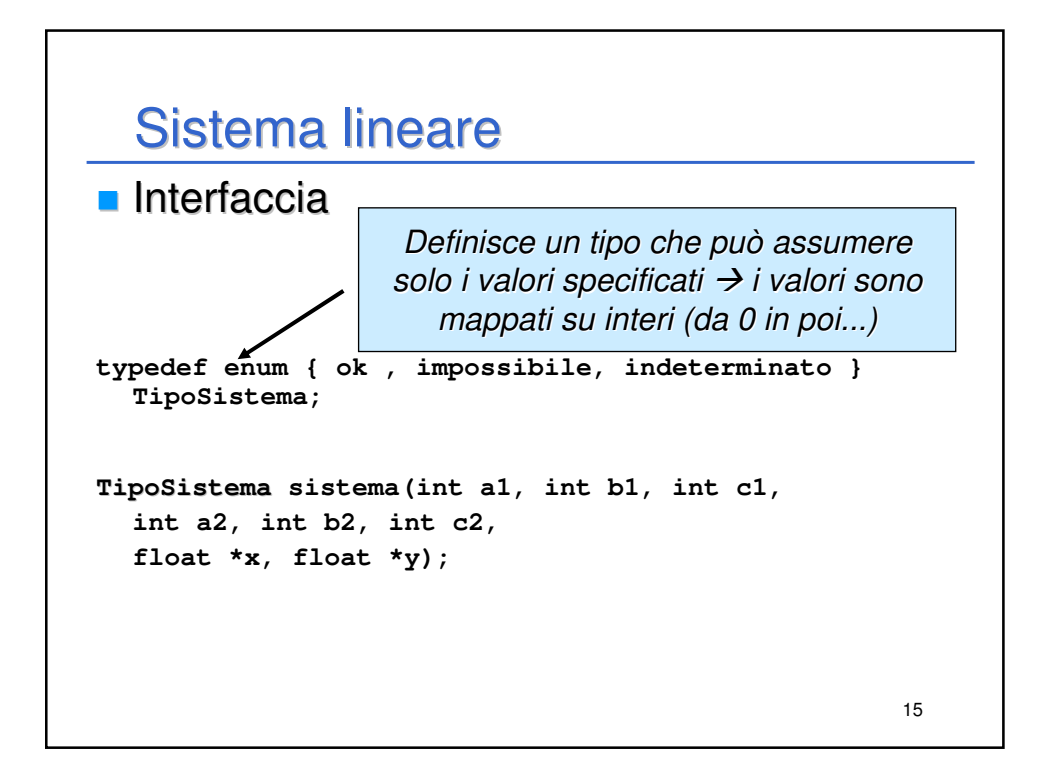

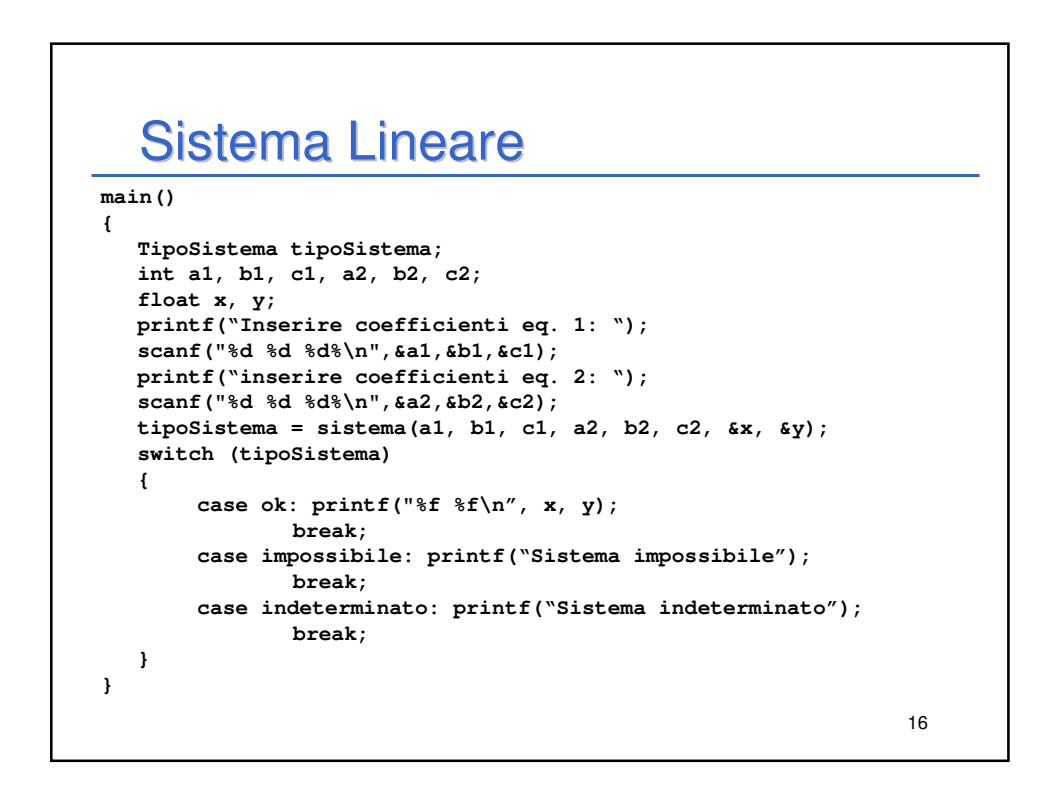

## Sistema Lineare

```
17
TipoSistema sistema (int a1, int b1, int c1, int a2, int b2, 
  int c2, float *x, float *y)
{
  int XN, YN, D;
  XN = c1*b2 - c2*b1;
  YN = a1*c2 - a2*c1;
  D = a1*b2 - a2*b1;
  if (D == 0)
  {
      if (XN == 0) return indeterminato;
      else return impossibile;
  }
  else
  { 
      *x = (float) (XN) / D;
      *y = (float) (YN) / D;
      return ok;
  }
}
```